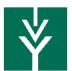

## **Marketing Cloud Triggered Send**

## Started Application Auto Response

## Audience:

- Lead: IvyApplicationStatus\_c EQUALS In Progress
- AND Lead: ExistinglyyStudentRegistration\_c NOT EQUAL TO True
- OR Lead: ExistinglyyStudentRegistration\_c equals True
- AND Lead: IvyApplicationType\_c EQUALS Guest

Email 1

Subject: Finish your lvy Tech application.

Body:

Dear %%Lead:FirstName%%,

Thank you for starting the free application to Ivy Tech Community College. To be eligible for admission, please complete it soon. Don't worry though, your progress is saved so when you come back you'll pick-up where you left off. Once your application is submitted, you'll be on the way to a brighter future. Please contact us if you have any questions.

Continue Application »

Button links to: %%=RedirectTo(@Link)=%%